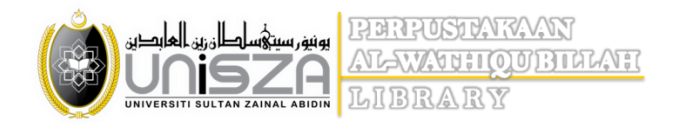

## **NeuSEAL (Book Search) – Step by Step**

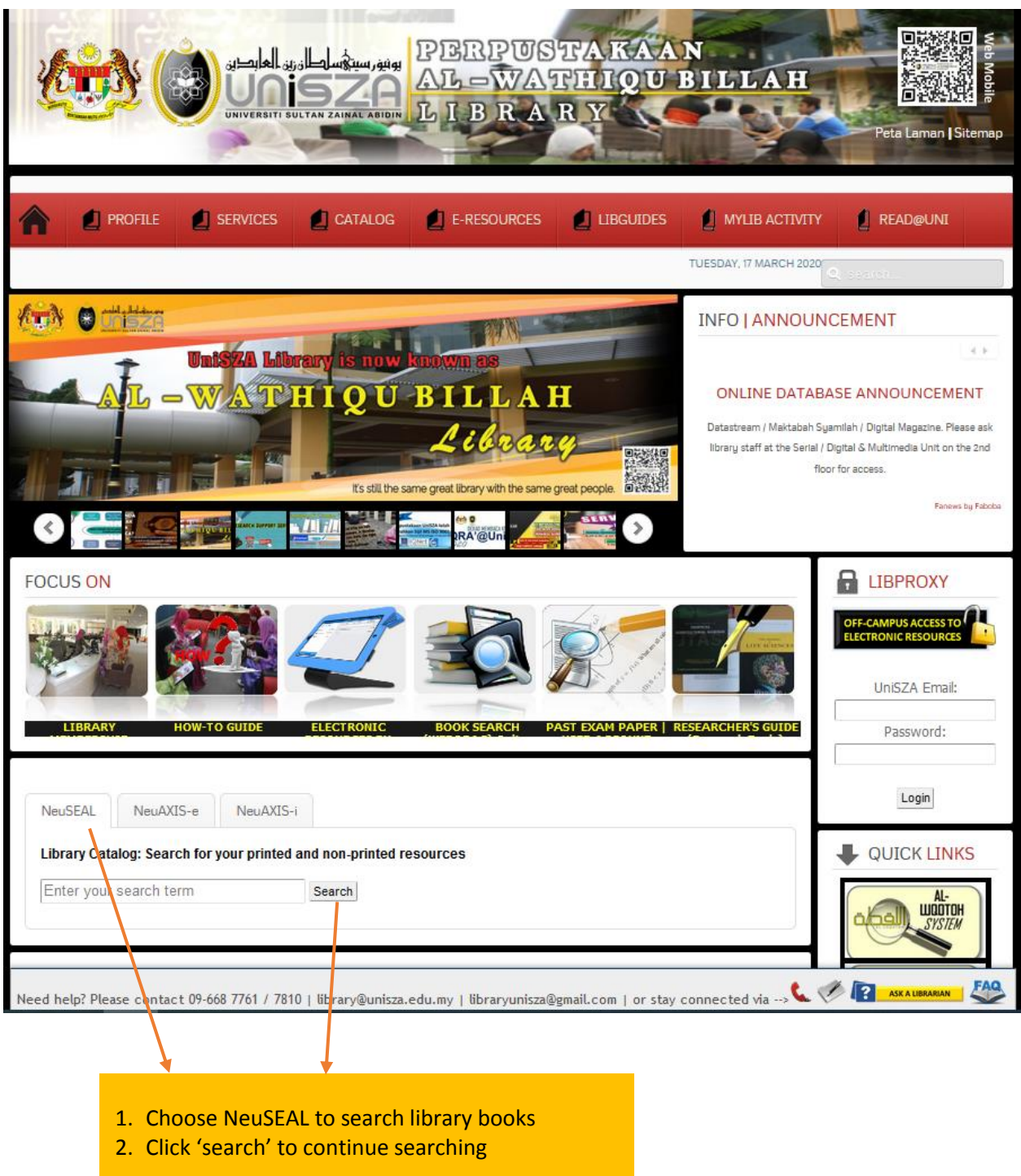

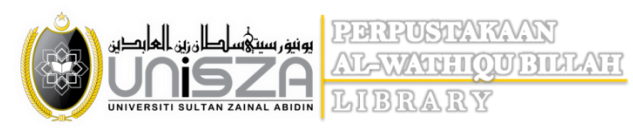

3. Enter your search terms

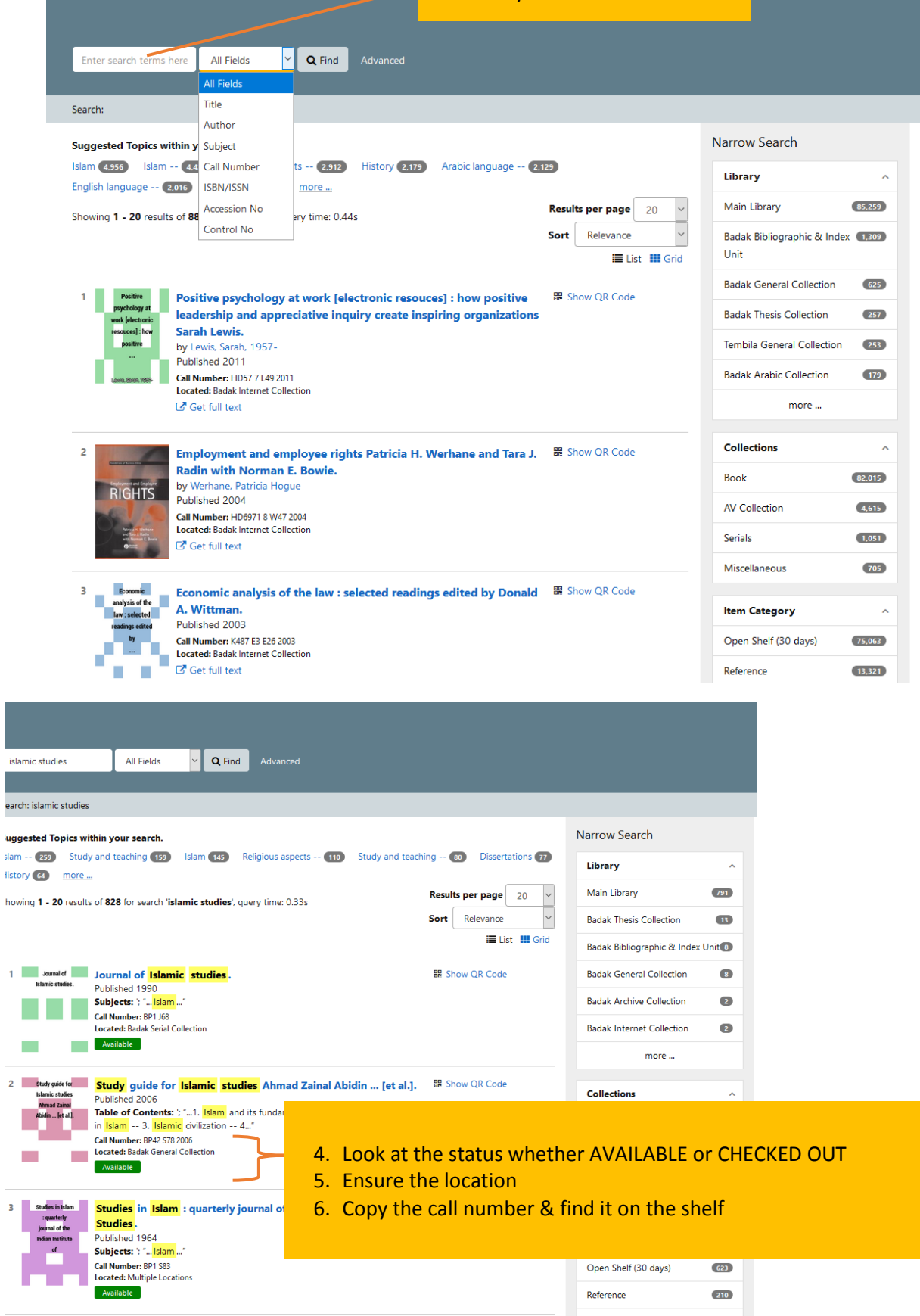

![](_page_2_Picture_0.jpeg)

![](_page_2_Picture_24.jpeg)